Réf : ET\_DEV\_JASP

# Java EE

#### Développement avancé d'applications Web Back End (Gradle, JPA, Spring)

#### **Objectif**

Cette formation s'adresse aux développeurs, concepteurs d'applications et architectes logiciels qui souhaitent industrialiser le développement Back End d'applications Java avec le framework Java Spring et simplifier l'accès aux données avec JPA.

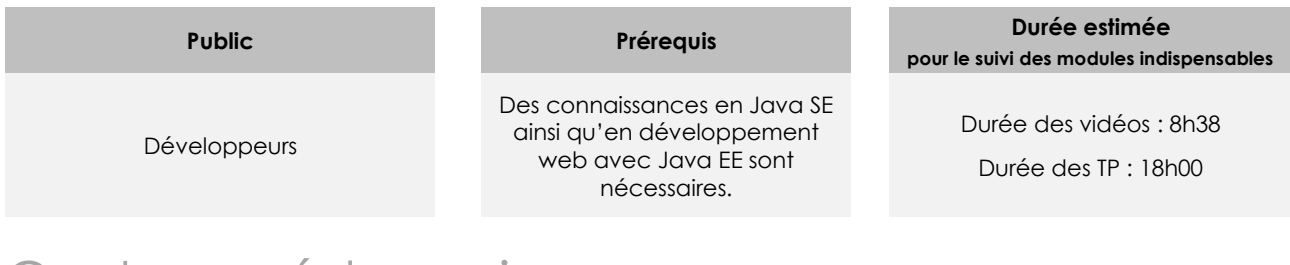

## Contenu pédagogique

#### **Les modules indispensables**

#### Présentation des notions étudiées

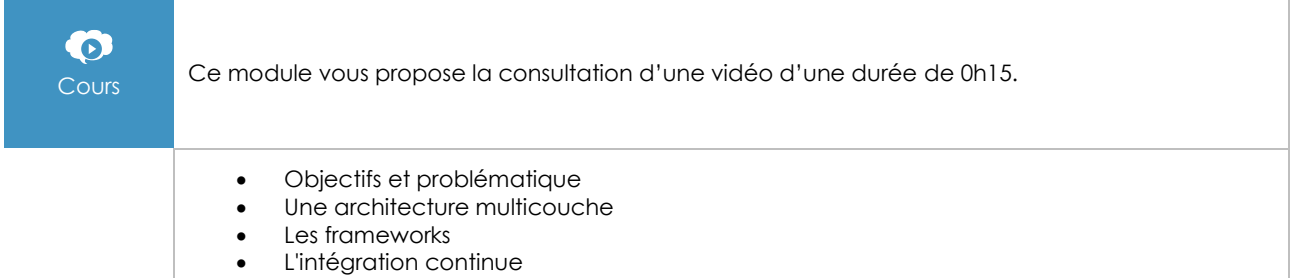

#### Gradle

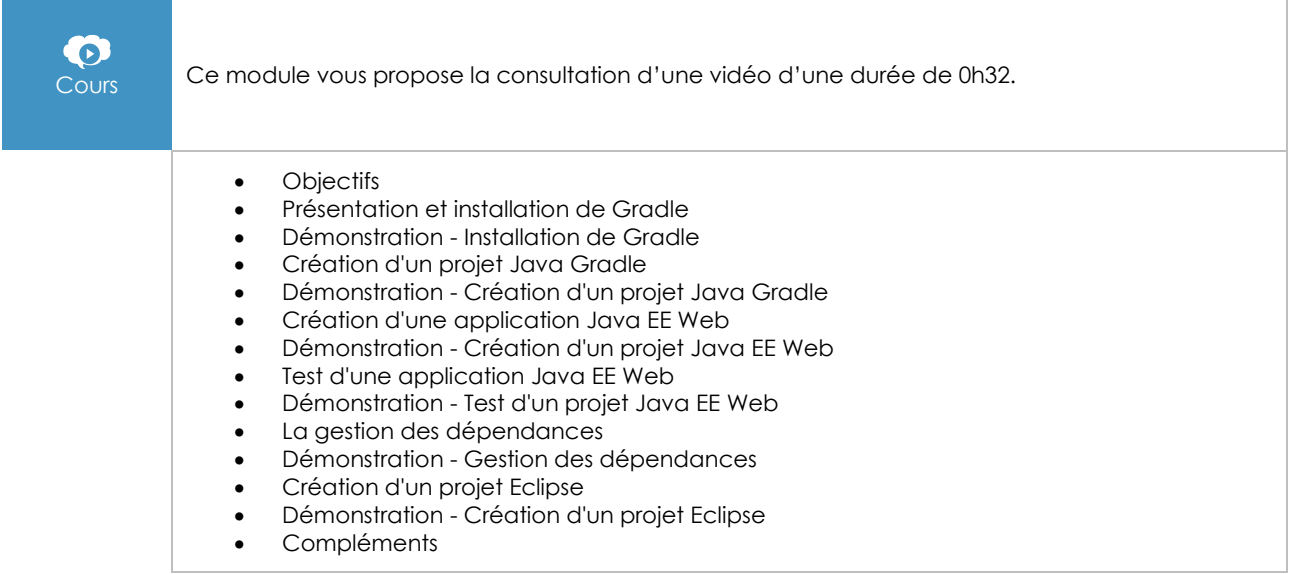

#### JPA

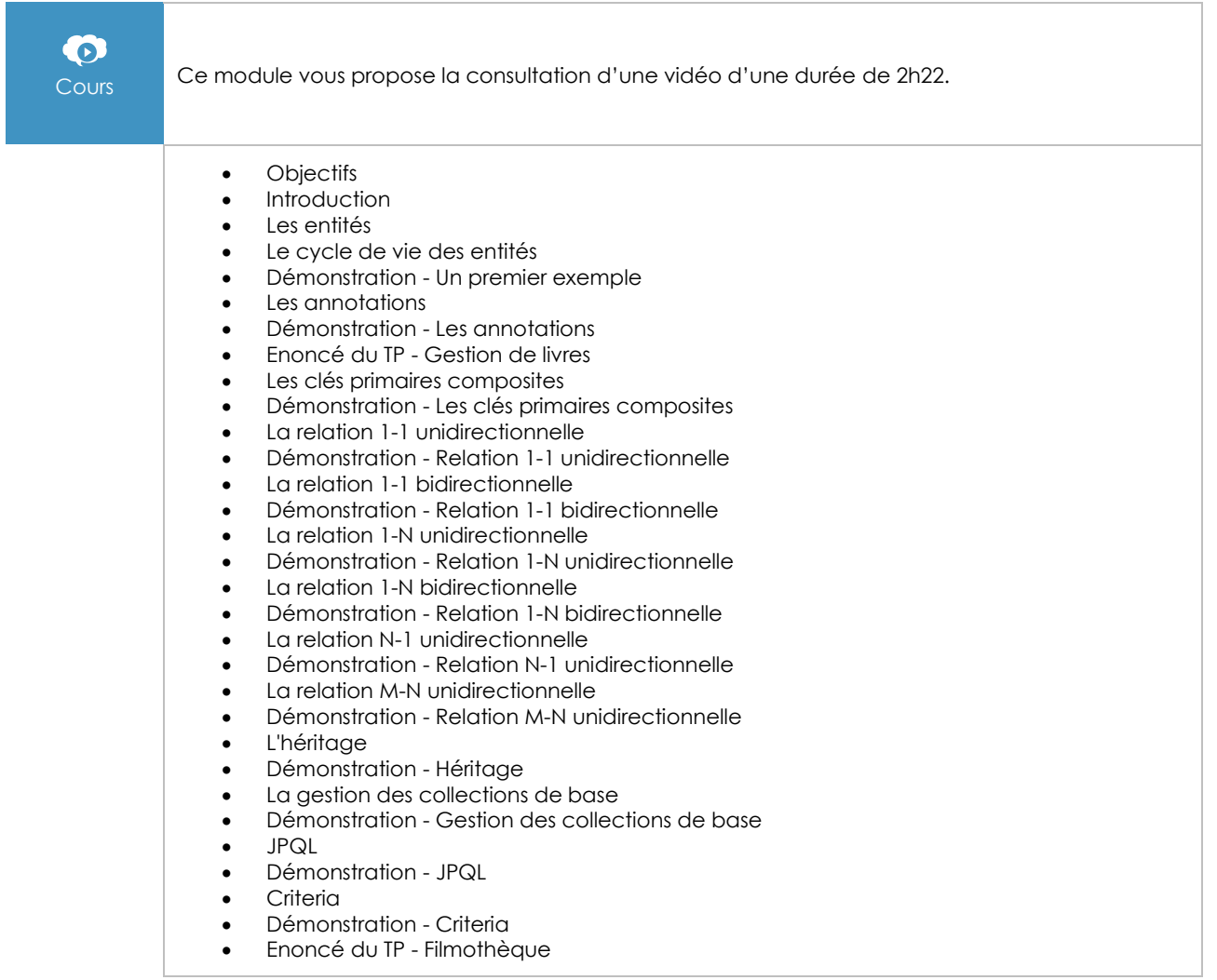

#### Spring Core

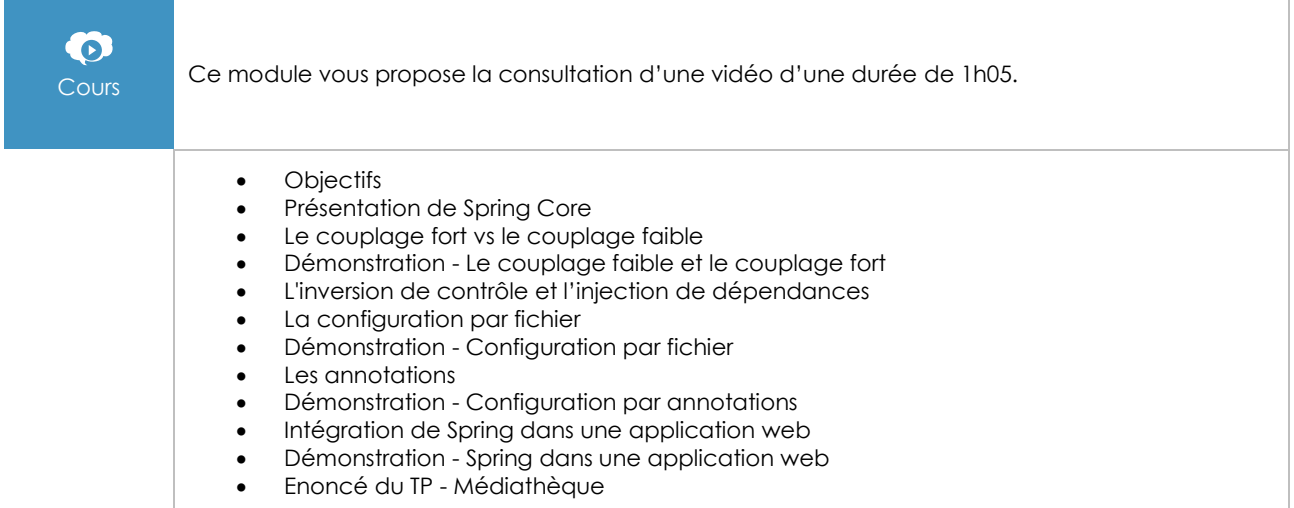

#### Spring JDBC

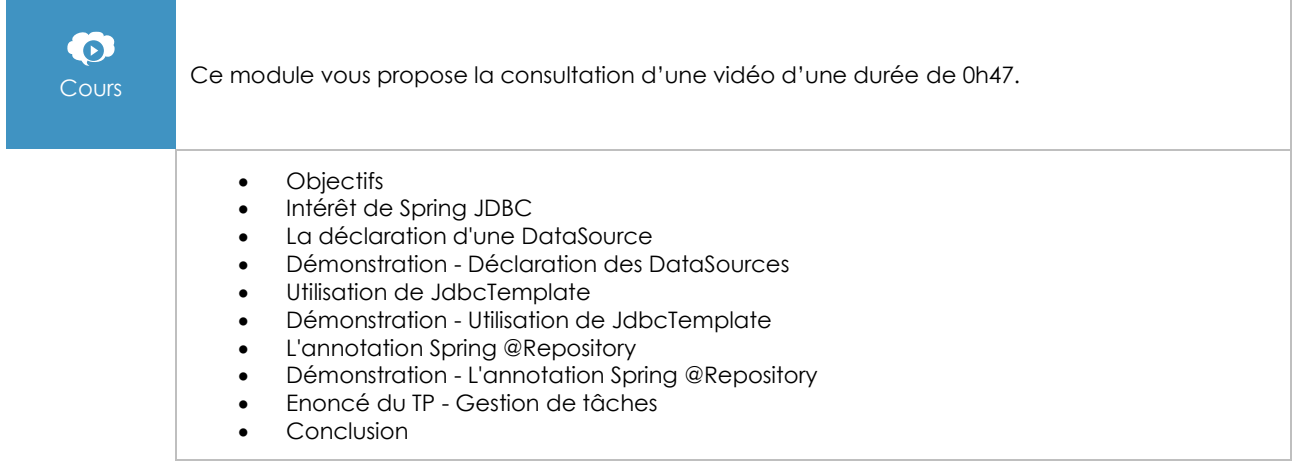

#### Spring ORM

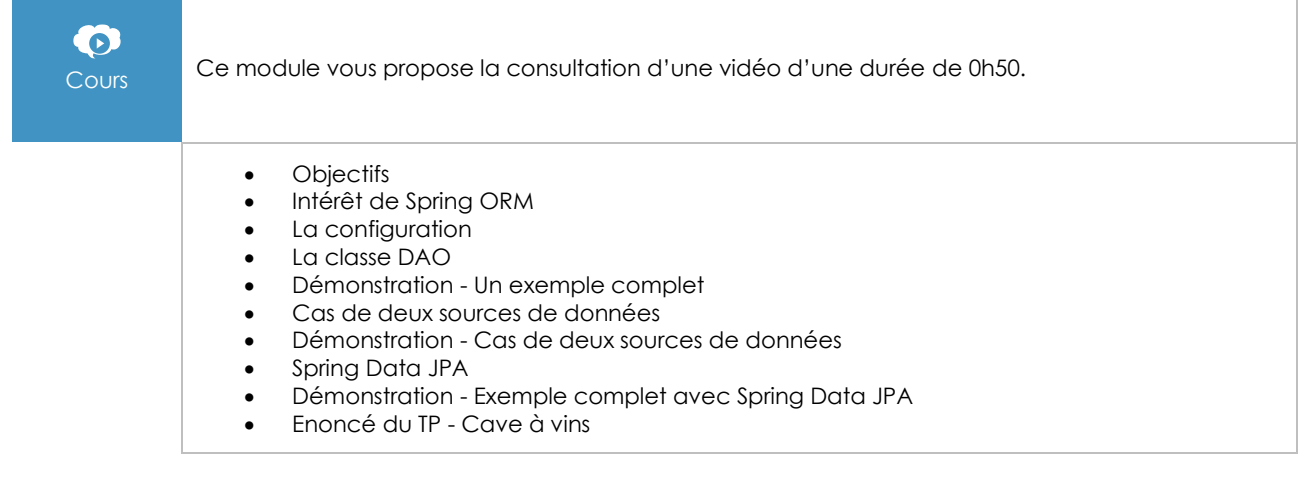

#### Spring MVC

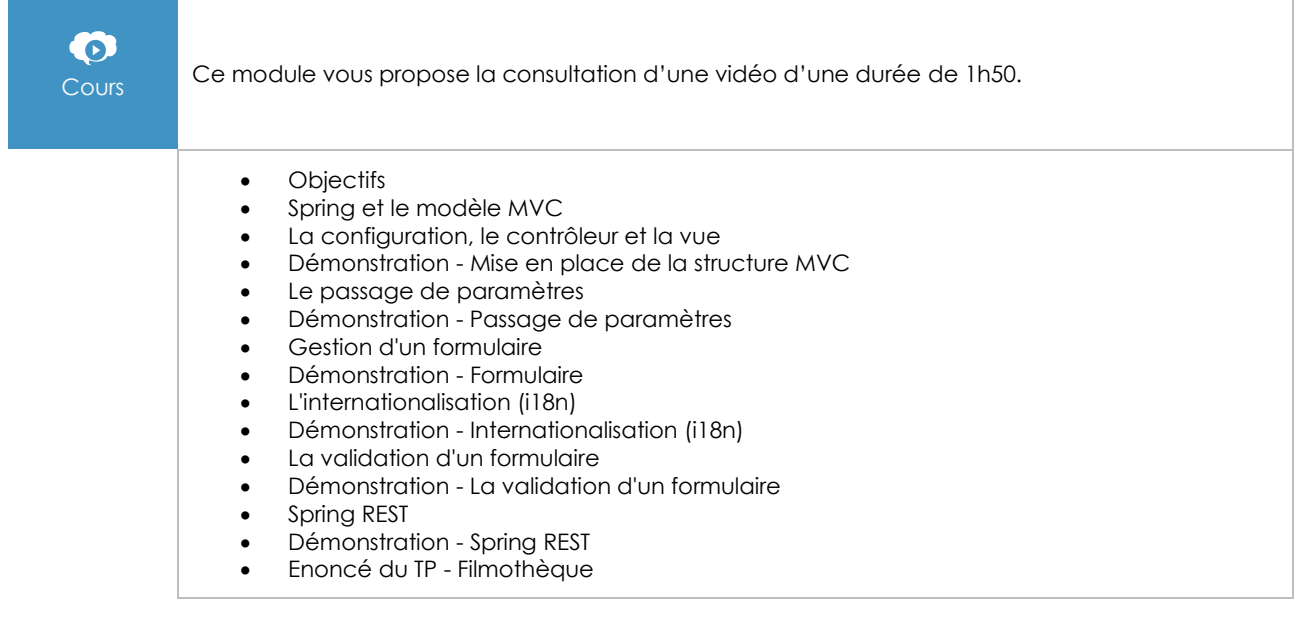

#### **Tomcat**

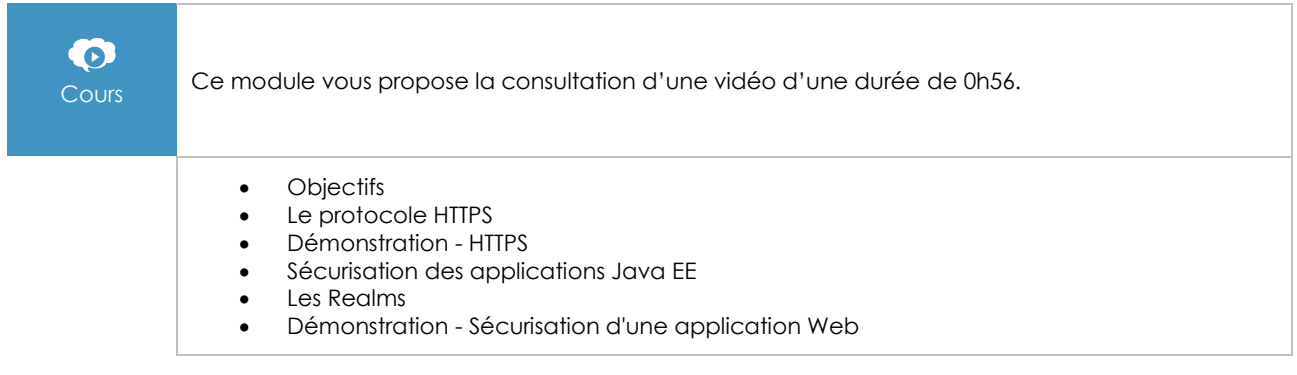

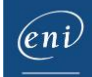

### Java Spring - Le socle technique des applications Java EE (2e édition)

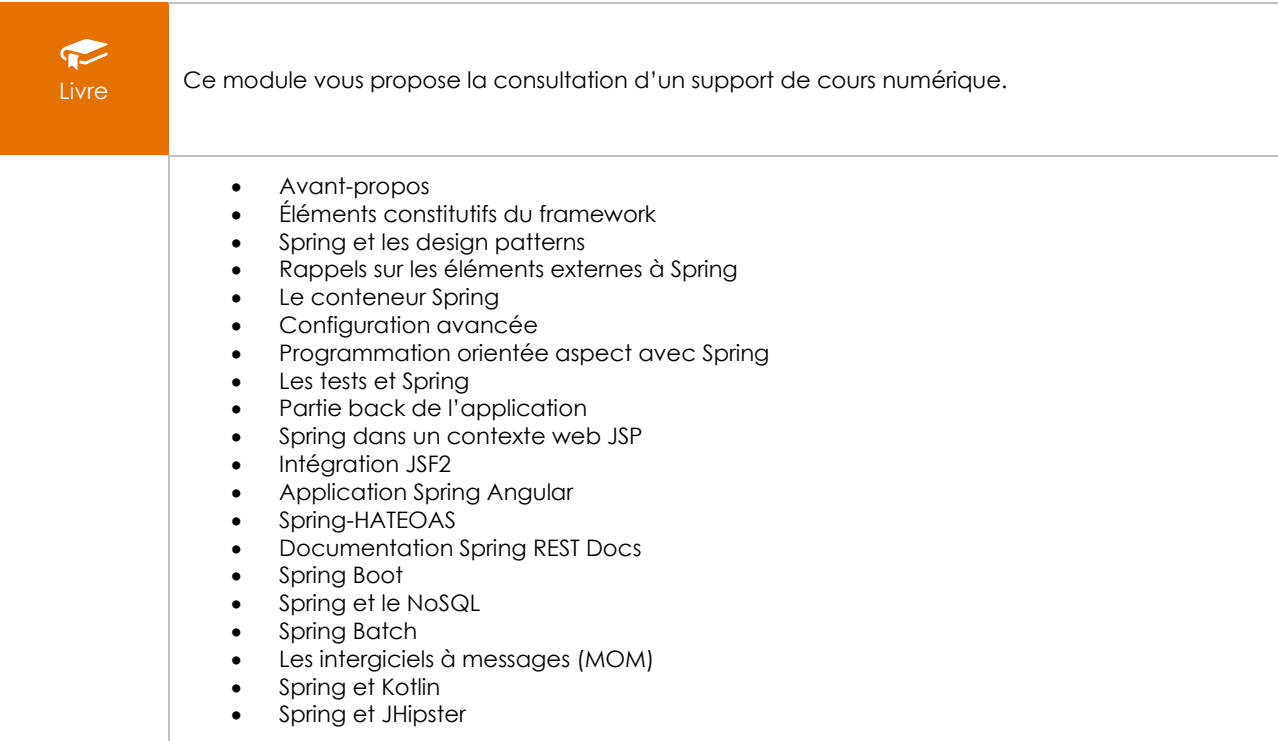

#### **Le module en complément**

#### Java EE - Les fondamentaux du développement web en Java

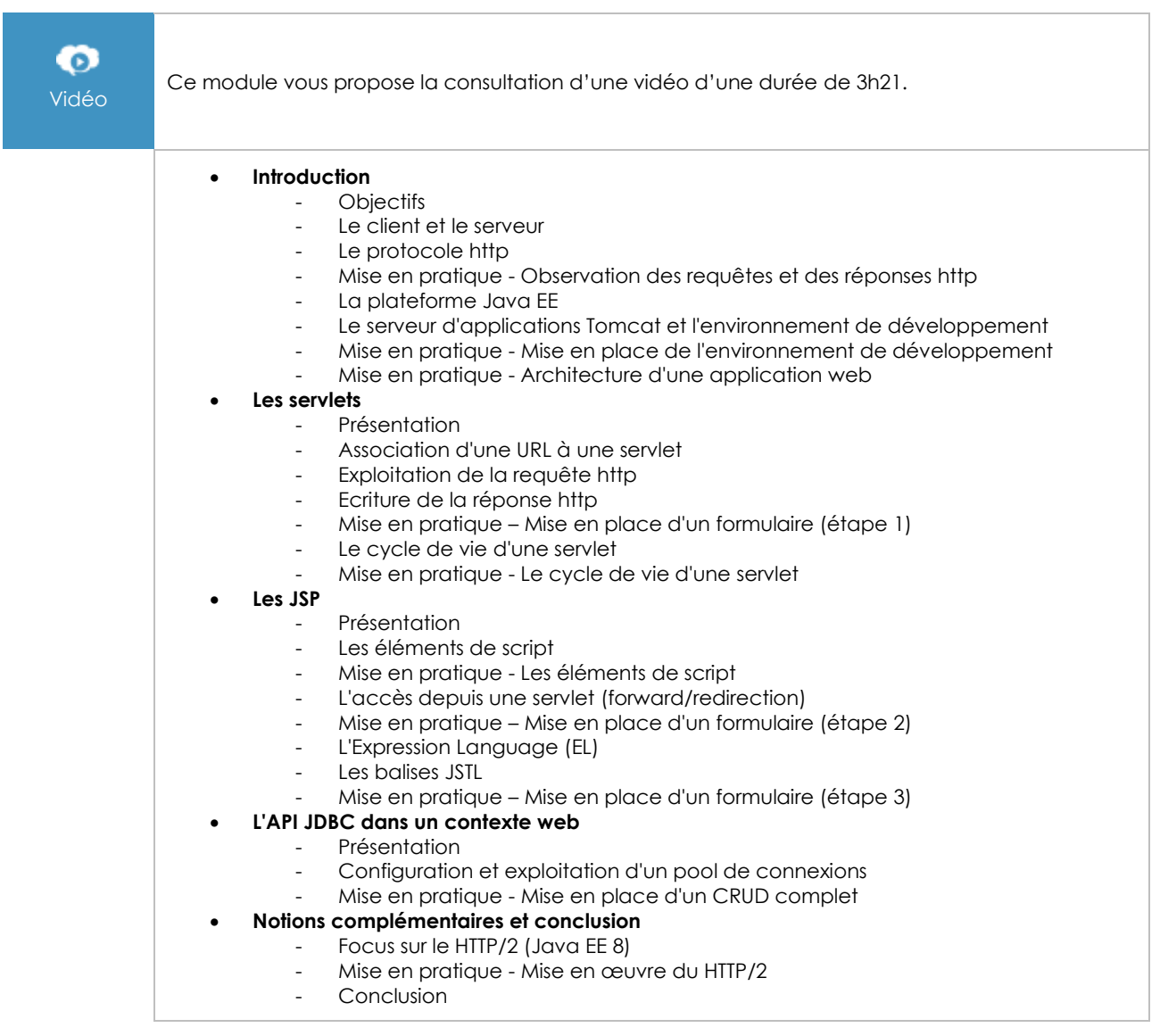